# Shazam: Tuning clonal assignment thresholds with nearest neighbor distances

Namita Gupta, Susanna Marquez, Nima Nouri and Julian Q. Zhou

2022-05-23

# **Contents**

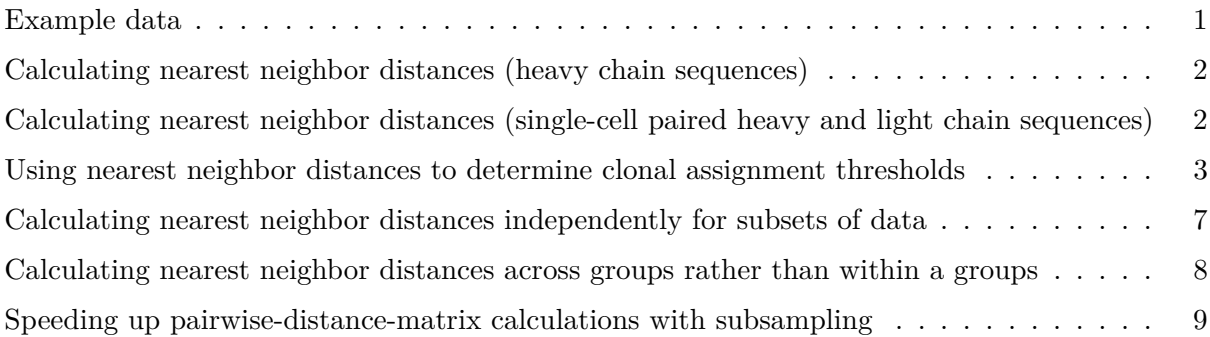

Estimating the optimal distance threshold for partitioning clonally related sequences is accomplished by calculating the distance from each sequence in the data set to its nearest neighbor and finding the break point in the resulting bi-modal distribution that separates clonally related from unrelated sequences. This is done via the following steps:

- 1. Calculating of the nearest neighbor distances for each sequence.
- 2. Generating a histogram of the nearest neighbor distances followed by either manual inspect for the threshold separating the two modes or automated threshold detection.

# <span id="page-0-0"></span>**Example data**

A small example AIRR Rearrangement database is included in the alakazam package. Calculating the nearest neighbor distances requires the following fields (columns) to be present in the table:

- sequence\_id
- v\_call
- j\_call
- junction
- junction\_length

```
# Subset example data to one sample
library(shazam)
data(ExampleDb, package="alakazam")
```
# <span id="page-1-0"></span>**Calculating nearest neighbor distances (heavy chain sequences)**

By default, distToNearest, the function for calculating distance between every sequence and its nearest neighbor, assumes that it is running under non-single-cell mode and that every input sequence is a heavy chain sequence and will be used for calculation. It takes a few parameters to adjust how the distance is measured. If a genotype has been inferred using the methods in the tigger package, and a v\_call\_genotyped field has been added to the database, then this column may be used instead of the default v\_call column by specifying the vCallColumn argument. This will allows the more accurate V call from **tigger** to be used for grouping of the sequences. Furthermore, for more leniency toward ambiguous  $V(D)$  segment calls, the parameter first can be set to FALSE. Setting first=FALSE will use the union of all possible genes to group sequences, rather than the first gene in the field. The model parameter determines which underlying SHM model is used to calculate the distance. The default model is single nucleotide Hamming distance with gaps considered as a match to any nucleotide (ham). Other options include a human Ig-specific single nucleotide model similar to a transition/transversion model ( $hh$ <sub>s1f</sub>) and the corresponding 5-mer context model from Yaari et al, 2013 (hh\_s5f), an analogous pair of mouse specific models from Cui et al, 2016 (mk\_rs1nf and mk\_rs5nf), and amino acid Hamming distance (aa).

**Note:** Human and mouse distance measures that are backward compatible with SHazaM v0.1.4 and Change-O v0.3.3 are also provided as  $hs1f_{\text{compat}}$  and  $mln_{\text{compat}}$ , respectively.

For models that are not symmetric (e.g., distance from A to B is not equal to the distance from B to A), there is a symmetry parameter that allows the user to specify whether the average or minimum of the two distances is used to determine the overall distance.

```
# Use nucleotide Hamming distance and normalize by junction length
dist_ham <- distToNearest(ExampleDb, sequenceColumn="junction",
                          vCallColumn="v_call_genotyped", jCallColumn="j_call",
                          model="ham", normalize="len", nproc=1)
# Use genotyped V assignments, a 5-mer model and no normalization
dist_s5f <- distToNearest(ExampleDb, sequenceColumn="junction",
                          vCallColumn="v_call_genotyped", jCallColumn="j_call",
                          model="hh_s5f", normalize="none", nproc=1)
```
# <span id="page-1-1"></span>**Calculating nearest neighbor distances (single-cell paired heavy and light chain sequences)**

The distToNearest function also supports running under single-cell mode where an input Example10x containing single-cell paired IGH:IGK/IGL, TRB:TRA, or TRD:TRG chain sequences are supplied. In this case, by default, cells are first divided into partitions containing the same heavy/long chain (IGH, TRB, TRD) V gene and J gene (and if specified, junction length), and the same light/short chain (IGK, IGL, TRA, TRG) V gene and J gene (and if specified, junction length). Then, only the heavy chain sequences are used for calculating the nearest neighbor distances.

Under the single-cell mode, each row of the input **Example10x** should represent a sequence/chain. Sequences/chains from the same cell are linked by a cell ID in a cellIdColumn column. Note that a cell should have exactly one IGH sequence (BCR) or TRB/TRD (TCR). The values in the locusColumn

column must be one of IGH, IGI, IGK, or IGL (BCR) or TRA, TRB, TRD, or TRG (TCR). To invoke the single-cell mode, cellIdColumn must be specified and locusColumn must be correct.

There is a choice of whether grouping should be done as a one-stage process or a two-stage process. This can be specified via VJthenLen. In the one-stage process (VJthenLen=FALSE), cells are divided into partitions containing same heavy/long chain V gene, J gene, and junction length (V-J-length combination), and the same light chain V-J-length combination. In the two-stage process (VJthenLen=TRUE), cells are first divided by heavy/long chain V gene and J gene (V-J combination), and light/short chain V-J combination; and then by the corresponding junction lengths.

There is also a choice of whether grouping should be done using IGH (BCR) or TRB/TRD (TCR) sequences only, or using both IGH and IGK/IGL (BCR) or TRB/TRD and TRA/TRG (TCR) sequences. This is governed by onlyHeavy.

```
# Single-cell mode
# Group cells in a one-stage process (VJthenLen=FALSE) and using
# both heavy and light chain sequences (onlyHeavy=FALSE)
data(Example10x, package="alakazam")
dist_sc <- distToNearest(Example10x, cellIdColumn="cell_id", locusColumn="locus",
                         VJthenLen=FALSE, onlyHeavy=FALSE)
```
Regardless of whether grouping was done using only the heavy chain sequences, or both heavy and light chain sequences, only heavy chain sequences will be used for calculating the nearest neighbor distances. Hence, under the single-cell mode, rows in the returned data.frame corresponding to light chain sequences will have NA in the dist\_nearest field.

#### <span id="page-2-0"></span>**Using nearest neighbor distances to determine clonal assignment thresholds**

The primary use of the distance to nearest calculation in SHazaM is to determine the optimal threshold for clonal assignment using the DefineClones tool in Change-O. Defining a threshold relies on distinguishing clonally related sequences (represented by sequences with close neighbors) from singletons (sequences without close neighbors), which show up as two modes in a nearest neighbor distance histogram.

Thresholds may be manually determined by inspection of the nearest neighbor histograms or by using one of the automated threshold detection algorithms provided by the findThreshold function. The available methods are density (smoothed density) and gmm (gamma/Gaussian mixture model), and are chosen via the method parameter of findThreshold.

#### **Threshold determination by manual inspection**

Manual threshold detection simply involves generating a histrogram for the values in the dist nearest column of the distToNearest output and selecting a suitable value within the valley between the two modes.

*# Generate Hamming distance histogram* library(ggplot2)

```
p1 <- ggplot(subset(dist_ham, !is.na(dist_nearest)),
             \text{aes}(\text{x}=dist\_nearest)) +
    theme_bw() +xlab("Hamming distance") +
    ylab("Count") +
    scale_x_{continuous(breaks=seq(0, 1, 0.1)) +geom_histogram(color="white", binwidth=0.02) +
    geom_vline(xintercept=0.12, color="firebrick", linetype=2)
plot(p1)
```
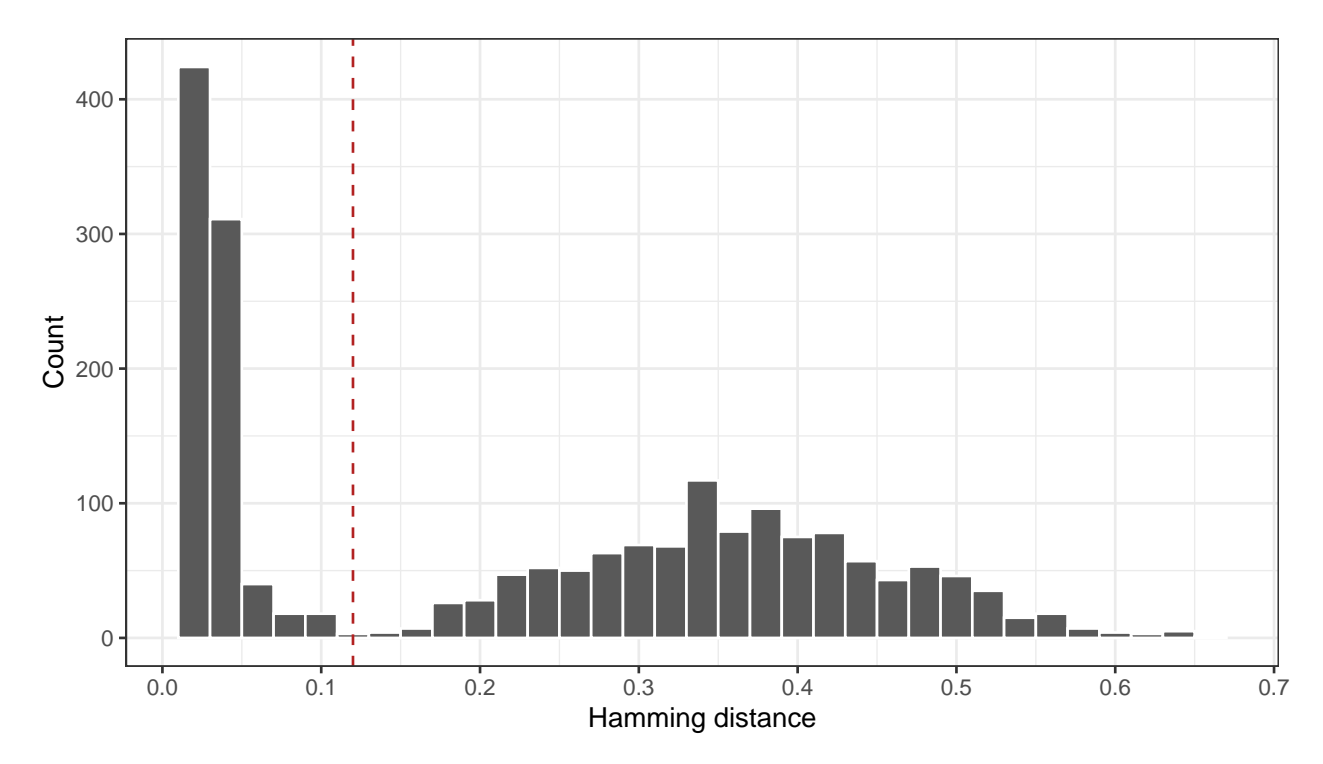

By manual inspection, the length normalized ham model distance threshold would be set to a value near 0.12 in the above example.

```
# Generate HH_S5F distance histogram
p2 <- ggplot(subset(dist_s5f, !is.na(dist_nearest)),
             \text{aes}(\text{x}=dist\_nearest)) +
    theme_bw() +xlab("HH_S5F distance") +
    ylab("Count") +
    scale_x_continuous(breaks=seq(0, 50, 5)) +
    geom_histogram(color="white", binwidth=1) +
    geom_vline(xintercept=7, color="firebrick", linetype=2)
plot(p2)
```
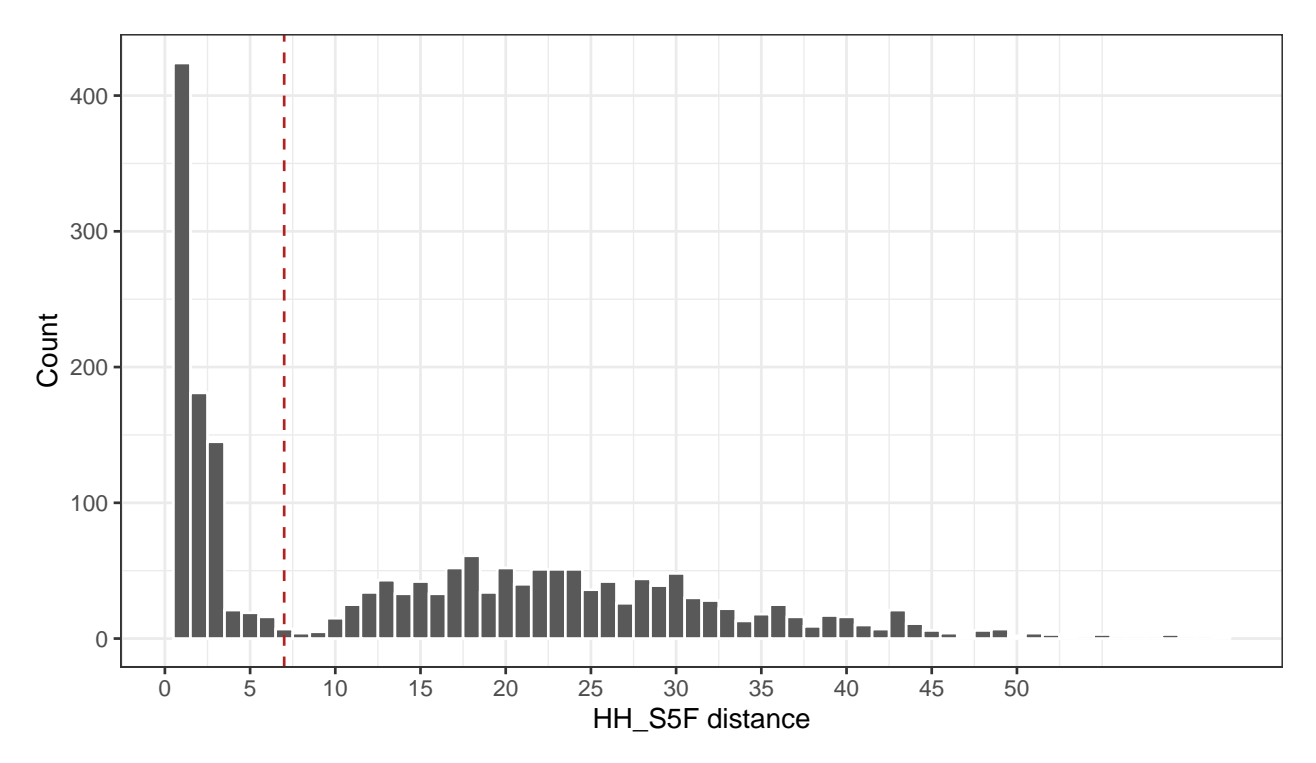

In this example, the unnormalized hh\_s5f model distance threshold would be set to a value near 7.

### **Automated threshold detection via smoothed density**

The density method will look for the minimum in the valley between two modes of a smoothed distribution based on the input vector (distances), which will generally be the dist\_nearest column from the distToNearest output. Below is an example of using the density method for threshold detection.

```
# Find threshold using density method
output <- findThreshold(dist_ham$dist_nearest, method="density")
threshold <- output@threshold
# Plot distance histogram, density estimate and optimum threshold
plot(output, title="Density Method")
```
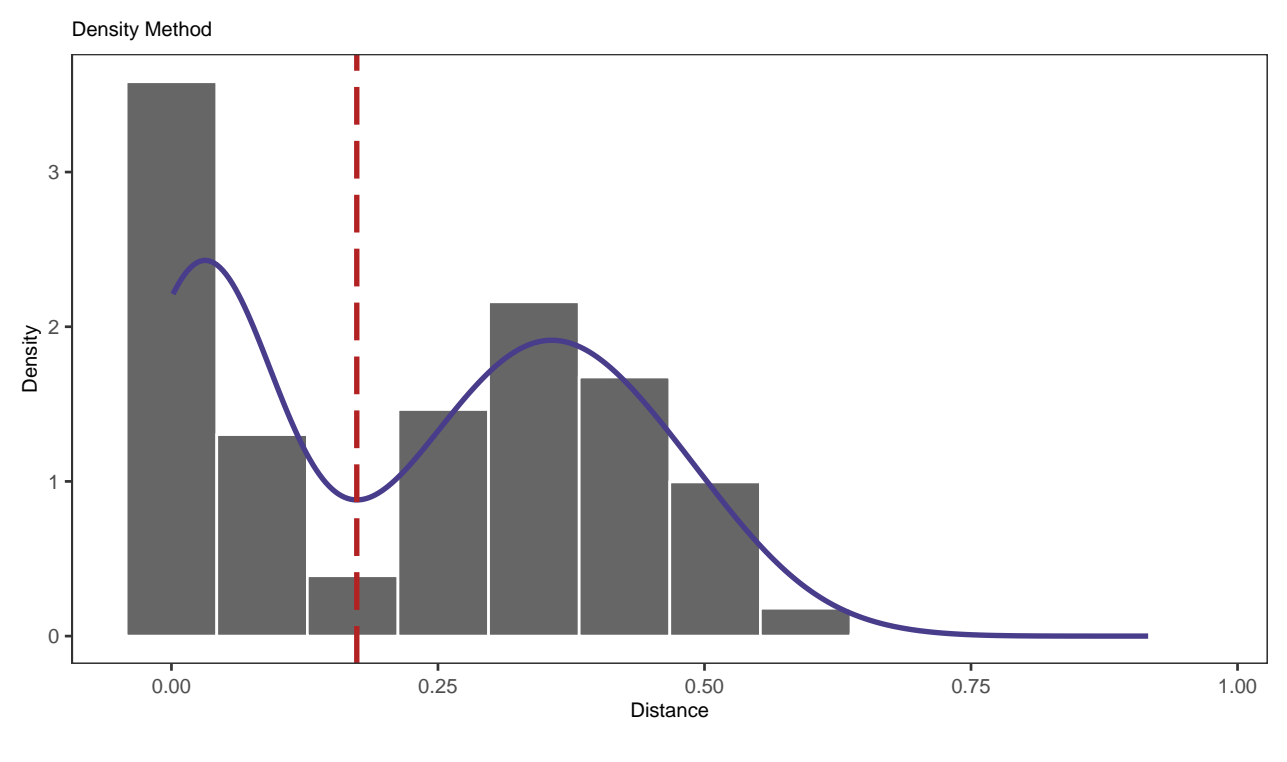

*# Print threshold* print(output)

## [1] 0.1738391

# **Automated threshold detection via a mixture model**

The findThreshold function includes approaches for automatically determining a clonal assignment threshold. The "gmm" method (gamma/Gaussian mixture method) of findThreshold (method="gmm") performs a maximum-likelihood fitting procedure over the distance-to-nearest distribution using one of four combinations of univariate density distribution functions: "norm-norm" (two Gaussian distributions), "norm-gamma" (lower Gaussian and upper gamma distribution), "gamma-norm" (lower gamm and upper Gaussian distribution), and "gamma-gamma" (two gamma distributions). By default, the threshold will be selected by calculating the distance at which the average of sensitivity and specificity reaches its maximum (cutoff="optimal"). Alternative threshold selection criteria are also providing, including the curve intersection (cutoff="intersect"), user defined sensitivity (cutoff="user", sen=x), or user defined specificity (cutoff="user", spc=x)

In the example below the mixture model method (method="gmm") is used to find the optimal threshold for separating clonally related sequences by fitting two gamma distributions (model="gamma-gamma"). The red dashed-line shown in figure below defines the distance where the average of the sensitivity and specificity reaches its maximum.

```
# Find threshold using gmm method
output <- findThreshold(dist_ham$dist_nearest, method="gmm", model="gamma-gamma")
# Plot distance histogram, Gaussian fits, and optimum threshold
plot(output, binwidth=0.02, title="GMM Method: gamma-gamma")
```
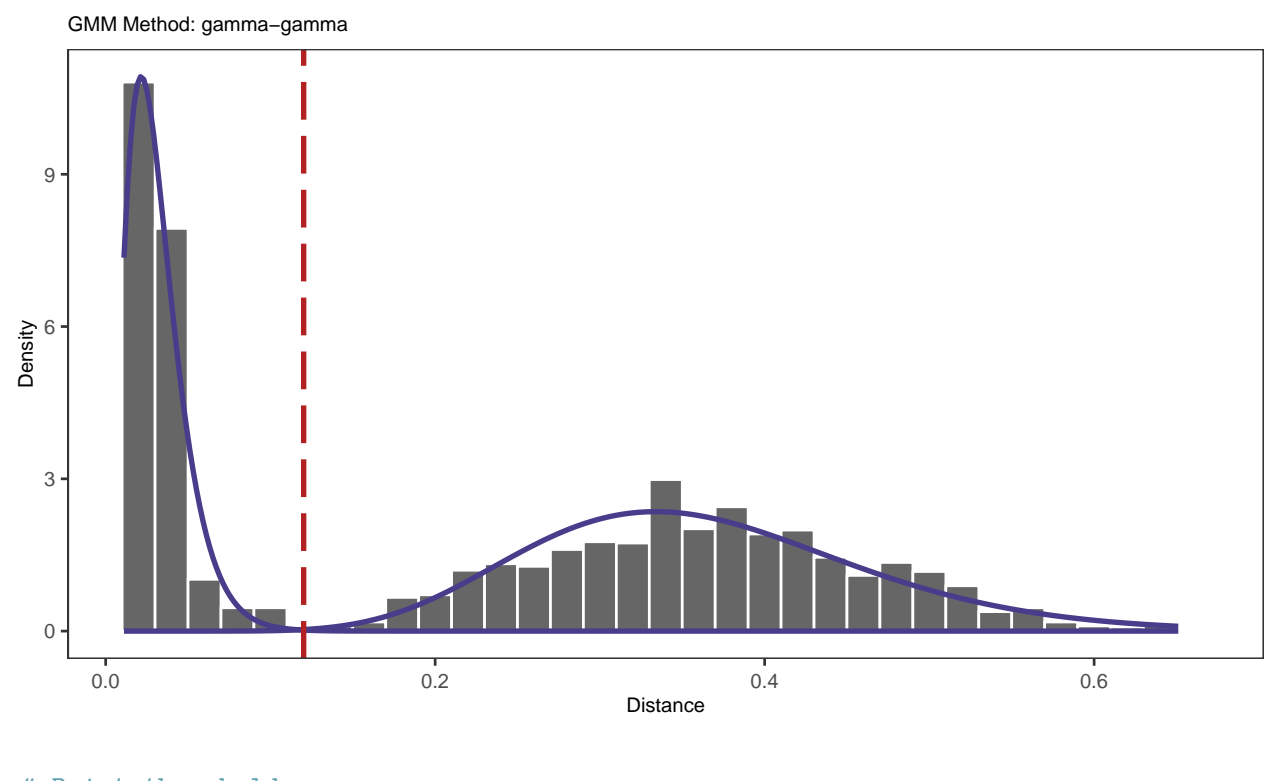

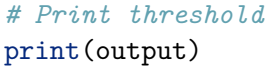

## [1] 0.1201883

Note: The shape of histogram plotted by plotGmmThreshold is governed by the binwidth parameter. Meaning, any change in bin size will change the form of the distribution, while the gmm method is completely bin size independent and only engages the real input data.

# <span id="page-6-0"></span>**Calculating nearest neighbor distances independently for subsets of data**

The fields argument to distToNearest will split the input data.frame into groups based on values in the specified fields (columns) and will treat them independently. For example, if the input data has multiple samples, then fields="sample\_id" would allow each sample to be analyzed separately.

In the previous examples we used a subset of the original example data. In the following example, we will use the two available samples,  $-1h$  and  $+7d$ , and will set fields="sample id". This will reproduce previous results for sample -1h and add results for sample +7d.

```
dist_fields <- distToNearest(ExampleDb, model="ham", normalize="len",
                             fields="sample_id", nproc=1)
```
We can plot the nearest neighbor distances for the two samples:

```
# Generate grouped histograms
p4 <- ggplot(subset(dist_fields, !is.na(dist_nearest)),
             \text{aes}(\text{x}=dist\_nearest) +
    theme bw() +
    xlab("Grouped Hamming distance") +
    ylab("Count") +
    geom_histogram(color="white", binwidth=0.02) +
    geom_vline(xintercept=0.12, color="firebrick", linetype=2) +
    facet_grid(sample_id ~ ., scales="free_y")
plot(p4)
```
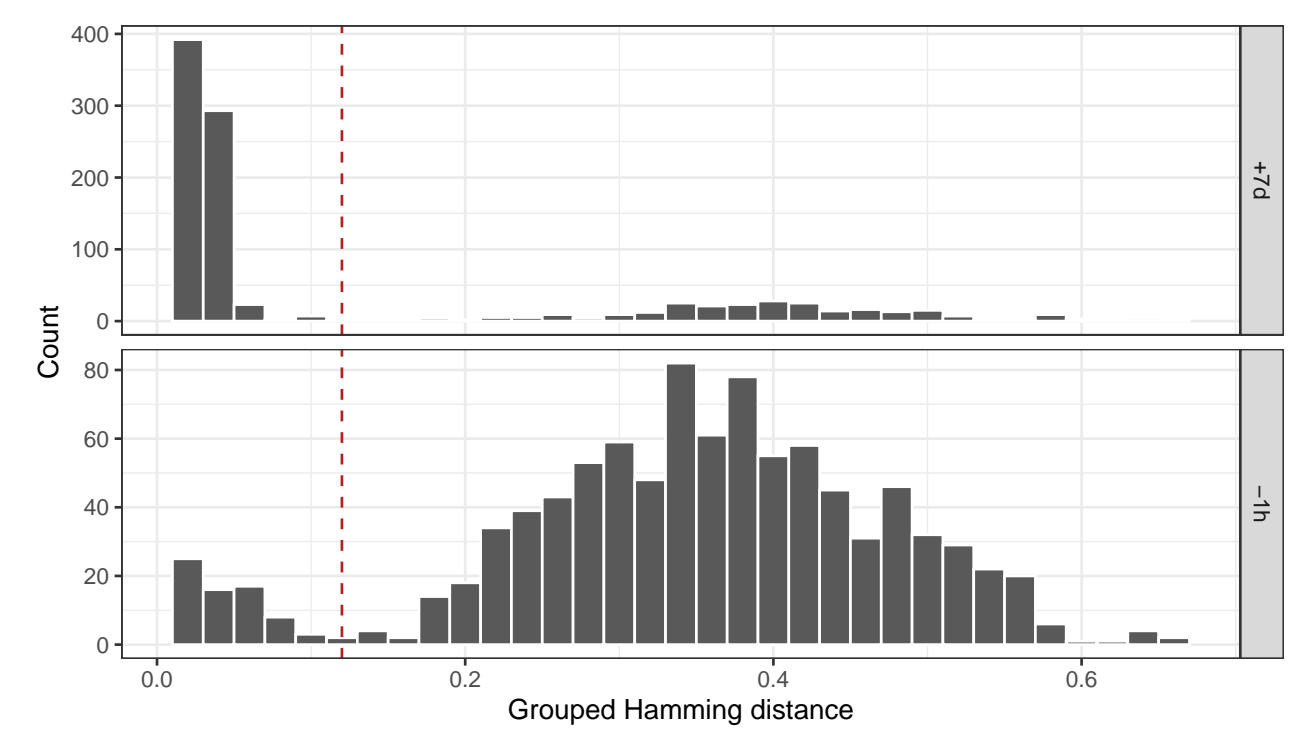

In this case, the threshold selected for  $-1h$  seems to work well for  $+7d$  as well.

# <span id="page-7-0"></span>**Calculating nearest neighbor distances across groups rather than within a groups**

Specifying the cross argument to distToNearest forces distance calculations to be performed across groups, such that the nearest neighbor of each sequence will always be a sequence in a different group. In the following example we set cross="sample", which will group the data into -1h and +7d sample subsets. Thus, nearest neighbor distances for sequences in sample -1h will be restricted to the closest sequence in sample +7d and vice versa.

```
dist_cross <- distToNearest(ExampleDb, sequenceColumn="junction",
                            vCallColumn="v_call_genotyped", jCallColumn="j_call",
                            model="ham", first=FALSE,
                            normalize="len", cross="sample_id", nproc=1)
```

```
# Generate cross sample histograms
p5 <- ggplot(subset(dist_cross, !is.na(cross_dist_nearest)),
             \text{aes}(x = cross\_dist\_nearest) +
    theme bw() +
    xlab("Cross-sample Hamming distance") +
    ylab("Count") +
    geom_histogram(color="white", binwidth=0.02) +
    geom_vline(xintercept=0.12, color="firebrick", linetype=2) +
    facet_grid(sample_id ~ ., scales="free_y")
plot(p5)
```
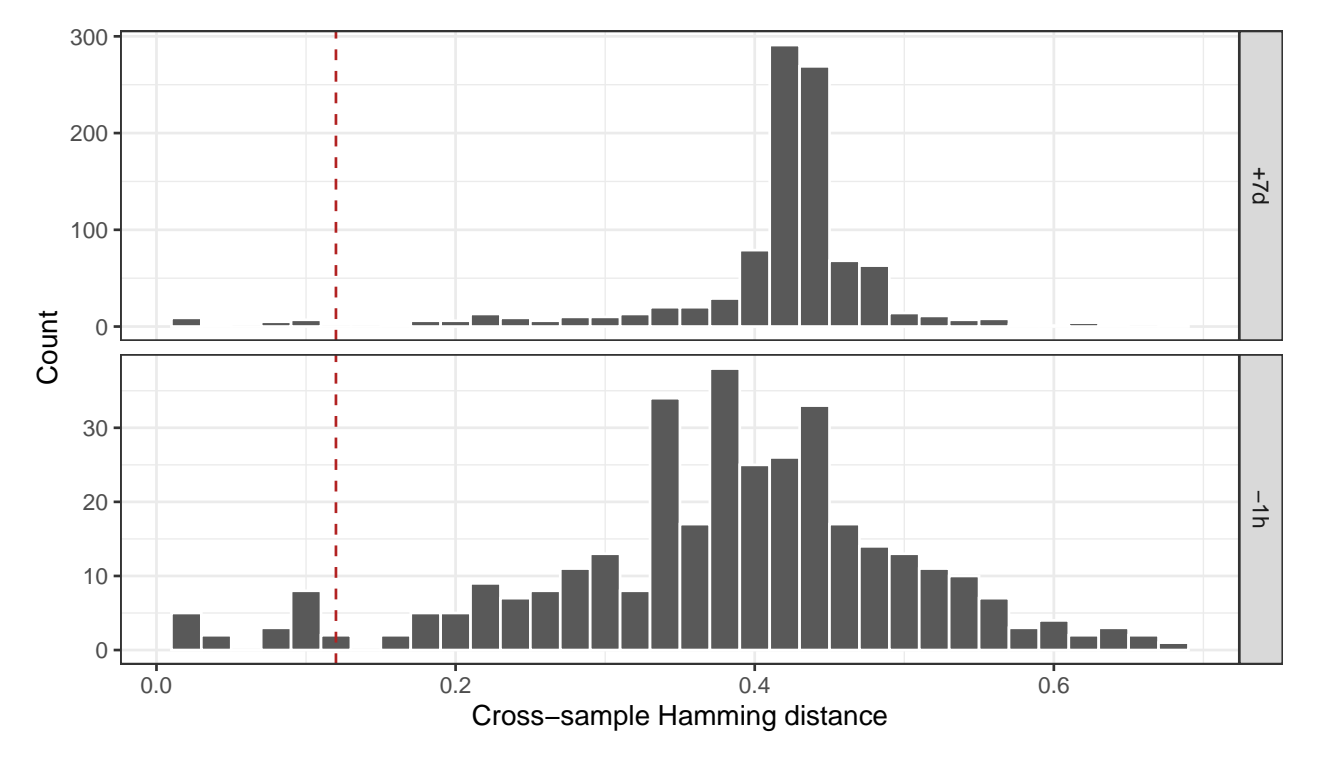

This can provide a sense of overlap between samples or a way to compare within-sample variation to cross-sample variation.

#### <span id="page-8-0"></span>**Speeding up pairwise-distance-matrix calculations with subsampling**

The subsample option in distToNearest allows to speed up calculations and reduce memory usage.

If there are very large groups of sequences that share V call, J call and junction length, distToNearest will need a lot of memory and it will take a long time to calculate all the distances. Without subsampling, in a large group of  $n=70,000$  sequences distToNearest calculates a  $n^*n$ distance matrix. With subsampling, e.g. to  $s=15,000$ , the distance matrix for the same group has size  $s^*n$ , and for each sequence in db, the distance value is calculated by comparing the sequence to the subsampled sequences from the same V-J-junction length group.

```
# Explore V-J-junction length groups sizes to use subsample
# Show the size of the largest groups
library(dplyr)
```

```
##
## Attaching package: 'dplyr'
## The following objects are masked from 'package:stats':
##
## filter, lag
## The following objects are masked from 'package:base':
##
## intersect, setdiff, setequal, union
library(alakazam)
top_10_sizes <- ExampleDb %>%
    group_by(junction_length) %>% # Group by junction length
    do(alakazam::groupGenes(., first=TRUE)) %>% # Group by V and J call
    mutate(GROUP_ID=paste(junction_length, vj_group, sep="_")) %>% # Create group ids
    ungroup() \frac{9}{2}group_by(GROUP_ID) %>% # Group by GROUP_ID
    distinct(junction) %>% # Count unique junctions per group
    summarize(SIZE=n()) %>% # Get the size of the group
    arrange(desc(SIZE)) %>% # Sort by decreasing size
    select(SIZE) %>%
    top_n(10) # Filter to the top 10
## Selecting by SIZE
top_10_sizes
## # A tibble: 10 x 1
## SIZE
## <int>
## 1 89
## 2 37
## 3 36
## 4 34
## 5 33
## 6 33
## 7 32
## 8 26
## 9 25
## 10 25
# Use 30 to subsample
# NOTE: This is a toy example. Subsampling to 30 sequence with real data is unwise
dist <- distToNearest(ExampleDb, sequenceColumn="junction",
                     vCallColumn="v_call_genotyped", jCallColumn="j_call",
```
model="ham", first=FALSE, normalize="len", subsample=30)